## Download Kindle

# BCS LEVEL 2 ITQ - USING EMAIL USING MICROSOFT OUTLOOK 2010

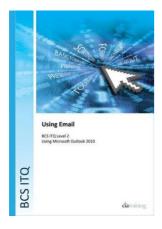

Download PDF BCS Level 2 ITQ - Using Email Using Microsoft Outlook 2010

- Authored by CiA Training Ltd.
- · Released at -

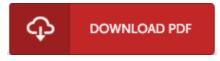

Filesize: 4.63 MB

To read the file, you will require Adobe Reader software program. You can download the installer and instructions free from the Adobe Web site if you do not have Adobe Reader already installed on your computer. You could download and install and keep it in your personal computer for later on read through. You should click this hyperlink above to download the file.

### **Reviews**

This publication might be well worth a read through, and much better than other. It is amongst the most incredible book i actually have read through. I am delighted to tell you that here is the finest book i actually have read through inside my own life and could be he best ebook for possibly.

## -- Aracely Hickle

The best book i actually go through. It can be full of wisdom and knowledge Once you begin to read the book, it is extremely difficult to leave it before concluding.

## -- Prof. Greg Herzog

Merely no phrases to describe. Better then never, though i am quite late in start reading this one. Its been written in an extremely easy way which is merely following i finished reading this publication through which in fact transformed me, change the way in my opinion.

### -- Pedro Renner